#### **AutoCAD Crack Serial Key Free**

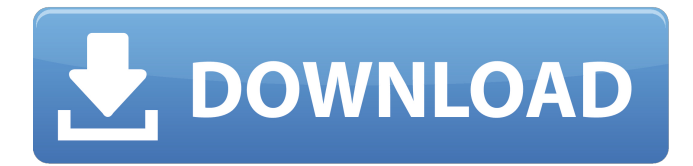

# **AutoCAD Activation Code Free Download [32|64bit] (Updated 2022)**

3D modeling / rendering software is software designed to generate three-dimensional (3D) computer models or renderings of various aspects of the real world. A 3D model, also known as a 3D model, is a model of a real-world object or scene, made of virtual geometric surfaces (or polygons) and viewed from any perspective. A 3D model can be built using specialized software applications. 4D modeling / rendering software is software designed to generate and render video or dynamic displays of fourdimensional (4D) models. A 4D model, also known as a 4D model, is a model of a real-world object or scene, made of virtual geometric surfaces (or polygons) and viewed over time (or in a defined sequence). A 4D model can be built using specialized software applications. Collaborative design software is software designed to facilitate collaboration between several users and to provide a platform for a user to design and share a 3D model. Autodesk introduced AutoCAD Torrent Download in 1982 as a desktop app, a common precursor to the widely used Autodesk Inventor and Autodesk Revit computer-aided design (CAD) software applications. 3D modeling is the main application of AutoCAD. Client-server technology is the technology used to share data and software resources between two or more computers. The term "server" is typically used to refer to the computer with the hardware and software needed to provide data and services, and the term "client" is typically used to refer to the computer that uses the data or services. Client-server computer systems are built around a host computer (server) that is connected to a group of client computers (clients). The clients use the services and data provided by the server. CAD tools are the software components that support the creation of CAD models. There are three types of CAD tools: CAD modelling tools, digital content tools, and electronic data exchange tools. CAD modelling tools are specialized software applications that allow you to design. Digital content tools are specialized software applications that support the creation and management of digital models. Electronic data exchange tools are specialized software applications that allow you to exchange, share, and display CAD models. Data exchange or data transfer is the process of transferring data between two or more computers, usually in the form of a file or file structure. The data can be a file in

#### **AutoCAD Crack With License Key [Mac/Win]**

AutoCAD Cracked 2022 Latest Version LT is used as a small run-time environment for AutoCAD Crack For Windows, and was the foundation for Autodesk Revit. Use in the production of 3D printing Autodesk has offered an embedded version of AutoCAD Full Crack since 1998, and continues to develop this as an evolving set of tools that adapt to the 3D printing industry. They have partnered

with other Autodesk programs, including Architecture, Inventor and Dynamo. The underlying programming language is called AutoLISP. AutoCAD Crack Keygen Architecture (ARCH) is a specialized version of AutoCAD Serial Key LT. This version was specifically developed for producing architectural design drawings with clients. Autodesk is partnering with the Autodesk Additive Manufacturing team to provide the design and manufacturing tools to print real parts from Computer Aided Design (CAD) files. Usability Reset The CAD Reset tool is an alternative to the File > New command, which requires the user to explicitly specify the file type, for generating new blank files in the same file format as the original one. Add layer When creating a new drawing or modifying a previously-created drawing, AutoCAD can use an existing layer to make the desired edits. This is called adding a layer. The Add Layer tool also provides access to other commands that allow to add objects to the new layer, among them: Cut Delete Duplicate Move Rotate Scale Set Layer Style Text Trim Unite There are two ways of adding a layer: Use the Layer >> Add Layer command. In this case, the Layer is not named and appears in the Layer panel after the command has been executed. This is a bit tedious as the layer remains unnamed and requires manual specification of the new layer name in the Layer panel. Choose Create new layer from the context menu of the drawing's layer icon or from the Layer panel after executing the command. In this case, the layer is named in the Layer panel, but is not visible in the drawing yet. When you create a new layer, you have to first open the drawing and then use the Add Layer command. Selecting Create new layer from the context menu instead of the Add Layer command does not affect the currently visible layer(s). Layer menu The Layer menu provides a shortcut to the commands for: Adding a layer Renaming a layer Sorting a layer ca3bfb1094

# **AutoCAD Crack+**

Linux 1) Install Autocad 2012 2) Go to the Autocad folder. 3) Extract the disc contents into your Autocad folder. 4) Go into Autocad Preferences. 5) Set the following - "Autocad Installer Location" - "Autocad Setup Path" 6) Run Autocad. 7) Go to - "File/User settings/Global settings/Advanced" - Under "Properties" make sure the Path is set to /home//.autocad 8) Run Autocad.

### **What's New In?**

Release a live update of your CAD design to continue working on a project that's already in production, even when you're offline. (video: 1:42 min.) Markup Assist enables you to review a design in its full, printed form. View and add comments in high-resolution. (video: 1:20 min.) Clone objects to create a duplicate of any object on your drawing. (video: 1:35 min.) Object Picker: Easily pick or move objects on your drawing in the workspace. (video: 1:19 min.) Deliver more of your ideas into your drawings. Powerful features to manage complexity, reduce project risk, and deliver your ideas. (video: 1:22 min.) View, organize, and manage documents and objects in parallel. Receive the same insight across all your files, collaborate more easily, and get more done. (video: 1:49 min.) Easily and quickly switch between using tools to edit and tools to review in parallel. (video: 1:40 min.) Easily review and comment on a design in the workspace, even if your drawing is in a locked state. (video: 1:22 min.) Publish annotations from apps such as Quiver and Magnet, embed drawings and markups into websites, and extend the power of tables to include 2D and 3D data. (video: 1:36 min.) See details with one-touch zoom, pan, and fit. Zoom to any level of detail, and scroll to see the entire drawing at once. (video: 1:35 min.) Publish a drawing for viewing on the Web or share it as a PDF, embed objects from your drawing in websites, and print from a browser. (video: 1:30 min.) Stay in touch with the people who care about you, with new push notifications. (video: 1:03 min.) Adobe Stock Tools: Import and embed stock photography directly into your designs. (video: 1:39 min.) Add stock photography to websites and websites with embedded drawings. (video: 1:39 min.) Embed a drawing into a URL for an online presentation. (video: 1:09 min.) Publish images from your drawings as PDFs. (video: 1:34 min.) Eas

## **System Requirements For AutoCAD:**

Thing to look out for: New Battle system. New AI that can use Light, Medium, Heavy, and Support Triage. New Squad system, that will more closely resemble the game. What's new in the battle system? Because tanks will be heavier and larger, they will be slower and unable to travel at 90 degree angles. Heavy tanks will have a slower turning radius. Squads will no longer be assigned to a vehicle type, but instead to the role that they will play. What is their role?

Related links:

<https://snackchallenge.nl/2022/07/23/autocad-20-1-crack/> <http://jameschangcpa.com/advert/autocad-20-1-free-download-3264bit/> <https://www.webcard.irish/autocad-2022-24-1-crack-latest/> <https://www.hotels-valdys.fr/non-classe/autocad-crack-keygen-updated-2022> [https://apnapost.com/wp-content/uploads/2022/07/AutoCAD\\_\\_Free\\_Download.pdf](https://apnapost.com/wp-content/uploads/2022/07/AutoCAD__Free_Download.pdf) <http://pepsistars.com/wp-content/uploads/2022/07/mylbar.pdf> <https://www.voyavel.it/wp-content/uploads/2022/07/AutoCAD-3.pdf> <https://stonebridgehealthstaffing.com/wp-content/uploads/randbil.pdf> [https://drblaskovich.com/wp-content/uploads/2022/07/AutoCAD\\_Crack\\_\\_\\_With\\_Serial\\_Key\\_Free.pdf](https://drblaskovich.com/wp-content/uploads/2022/07/AutoCAD_Crack___With_Serial_Key_Free.pdf) <https://farmaciacortesi.it/autocad-crack-for-windows-2022/> <http://jwbotanicals.com/autocad-crack-free-download-x64-latest/> [https://nakvartire.com/wp](https://nakvartire.com/wp-content/uploads/2022/07/AutoCAD_Crack_Serial_Number_Full_Torrent-2.pdf)[content/uploads/2022/07/AutoCAD\\_Crack\\_Serial\\_Number\\_Full\\_Torrent-2.pdf](https://nakvartire.com/wp-content/uploads/2022/07/AutoCAD_Crack_Serial_Number_Full_Torrent-2.pdf) <https://fystop.fi/autocad-crack-free-license-key-2/> <https://cambodiaonlinemarket.com/autocad-crack-for-pc-6/> <http://www.readbutneverred.com/wp-content/uploads/2022/07/AutoCAD.pdf> <https://lezizceset.net/wp-content/uploads/2022/07/AutoCAD.pdf> <http://it-labx.ru/?p=88544> <http://www.coneccta.com/2022/07/23/autocad-with-registration-code-x64-2022/> [https://ipa-softwareentwicklung.de/wp-content/uploads/2022/07/AutoCAD\\_Crack\\_3264bit.pdf](https://ipa-softwareentwicklung.de/wp-content/uploads/2022/07/AutoCAD_Crack_3264bit.pdf) <https://webflow-converter.ru/autocad-23-0-crack-free-for-windows-128640/>